# JAVA FILES AND I/O

## **STREAMS**

A **stream** can be defined as a sequence of data. The InputStream is used to read data from a source and the OutputStream is used for writing data to a destination.

The  $java.io$  package contains nearly every class you might ever need to perform input and output (I/O) in Java. All these streams represent an input source and an output destination. The stream in the java. io package supports many data such as primitives, Object, localized characters, etc.

Java does provide strong, flexible support for I/O as it relates to files and networks but this tutorial covers very basic functionality related to streams and I/O. We would see most commonly used example one by one.

## READING CONSOLE INPUT

Java input console is accomplished by reading from System. in. To obtain a character-based stream that is attached to the console, you wrap System.in in a **BufferedReader** object, to create a character stream. Here is most common syntax to obtain BufferedReader:

```
BufferedReader br = new BufferedReader(new 
                        InputStreamReader(System.in));
```
Once BufferedReader is obtained, we can use read() method to reach a character or readLine() method to read a string from the console.

#### READING CHARACTERS FROM CONSOLE

To read a character from a BufferedReader, we would read( ) method whose sytax is as follows:

int read( ) throws IOException

Each time that *read( )* is called, it reads a character from the input stream and returns it as an integer value. It returns .1 when the end of the stream is encountered. As you can see, it can throw an IOException (more about exceptions see theme 12 – Exceptions).

The following program demonstrates read( ) by reading characters from the console until the user types a "q":

```
// Use a BufferedReader to read characters from the console. 
import java.io.*; 
public class BRRead { 
    public static void main(String args[]) throws IOException 
    { 
       char c; 
       // Create a BufferedReader using System.in
```

```
 BufferedReader br = new BufferedReader(new 
                            InputStreamReader(System.in)); 
       System.out.println("Enter characters, 'q' to quit."); 
       // read characters 
       do { 
         c = (char) br. read();
          System.out.println(c); 
       } while(c != 'q'); 
    } 
}
```
Here is a sample run:

```
Enter characters, 'q' to quit. 
123abcq 
1 
2 
3 
a 
b 
c 
q
```
#### READING STRINGS FROM CONSOLE

To read a string from the keyboard, use the version of readLine( ) that is a member of the BufferedReader class. Its general form is shown here:

String readLine( ) throws IOException

The following program demonstrates BufferedReader and the *readLine( )* method. The program reads and displays lines of text until you enter the word "end":

```
// Read a string from console using a BufferedReader. 
import java.io.*; 
public class BRReadLines { 
    public static void main(String args[]) throws IOException 
    { 
       // Create a BufferedReader using System.in 
       BufferedReader br = new BufferedReader(new 
                                 InputStreamReader(System.in)); 
       String str; 
       System.out.println("Enter lines of text."); 
       System.out.println("Enter 'end' to quit."); 
       do { 
          str = br.readLine(); 
          System.out.println(str); 
       } while(!str.equals("end")); 
    } 
}
```
Here is a sample run:

```
Enter lines of text. 
Enter 'end' to quit. 
This is line one 
This is line one 
This is line two 
This is line two 
end 
end
```
#### WRITING CONSOLE OUTPUT

Console output is most easily accomplished with  $print()$  and  $print()$ , described earlier. These methods are defined by the class  $PrintStream$  which is the type of the object referenced by System.out. Even though System.out is a byte stream, using it for simple program output is still acceptable.

Because *PrintStream* is an output stream derived from *OutputStream*, it also implements the low‐level method write( ). Thus, write( ) can be used to write to the console. The simplest form of write( ) defined by *PrintStream* is shown here:

void write(int byteval)

This method writes to the stream the byte specified by byteval. **Although byteval is declared as an integer, only the low‐order eight bits are written**.

## EXAMPLE

Here is a short example that uses write( ) to output the character "A" followed by a newline to the screen:

```
import java.io.*; 
// Demonstrate System.out.write(). 
public class WriteDemo { 
    public static void main(String args[]) { 
       int b; 
      b = 'A';
       System.out.write(b); 
       System.out.write('\n'); 
    } 
}
```
This would produce simply 'A' character on the output screen.

A

#### **NOTE**

You will not often use write( ) to perform console output because print( ) and println( ) are substantially easier to use.

## READING AND WRITING FILES

As described earlier, a stream can be defined as a sequence of data. The *InputStream* is used to read data from a source and the *OutputStream* is used for writing data to a destination.

Here is a hierarchy of classes to deal with Input and Output streams:

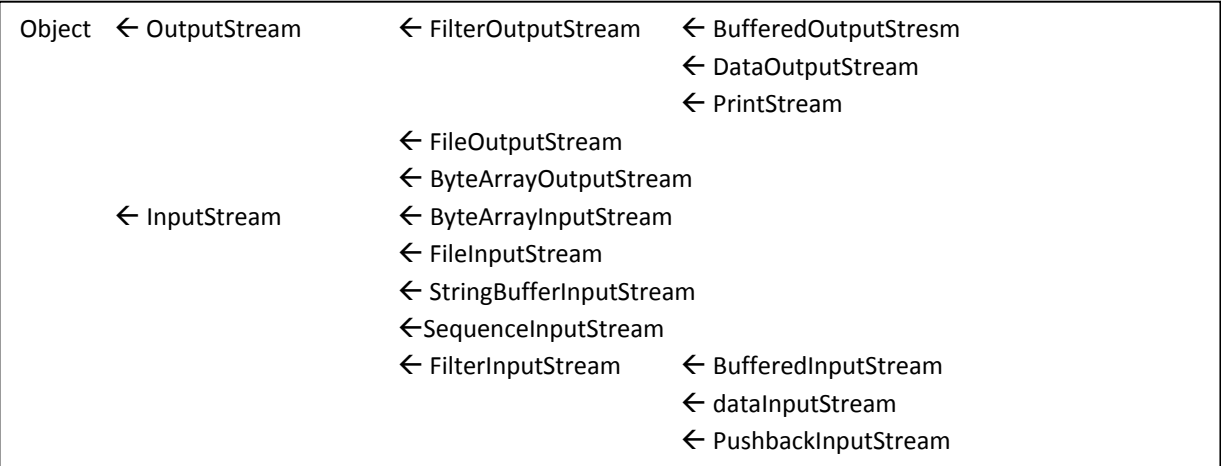

The three important streams are FileInputStream, ByteArrayInputStream and DataInputStream for inputs and three streams for outputs FileOutputStream, ByteArrayOutputStream and DataOutputStream. They all would be discussed below:

## FILEINPUTSTREAM

This stream is used for reading data from the files. Objects can be created using the keyword *new* and there are several types of constructors available.

Following constructor takes a file name as a string to create an input stream object to read the file.:

InputStream f = new FileInputStream("C:/java/hello");

Following constructor takes a file object to create an input stream object to read the file. First we create a file object using File() method as follows:

```
File f = new File("C://java/hello");
InputStream f = new FileInputStream(f);
```
Once you have *InputStream* object in hand, then there is a list of helper methods which can be used to read to stream or to do other operations on the stream.

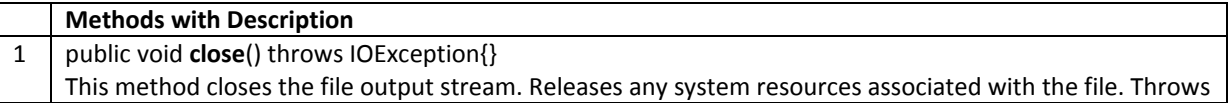

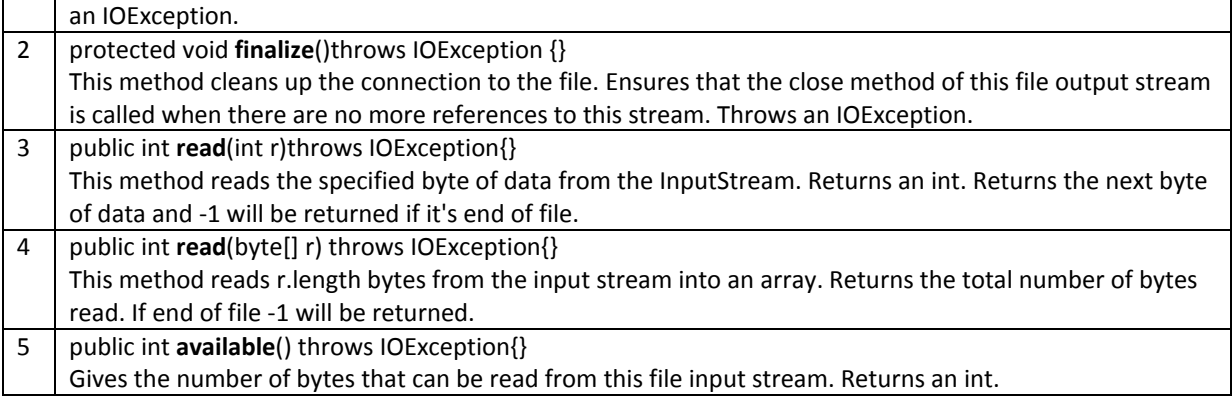

### BYTEARRAYINPUTSTREAM

The ByteArrayInputStream class allows a buffer in the memory to be used as an InputStream. The input source is a byte array. There are following forms of constructors to create ByteArrayInputStream objects

Takes a byte array as the parameter:

```
ByteArrayInputStream bArray = new ByteArrayInputStream(byte [] a);
```
Another form takes an array of bytes, and two ints, where off is the first byte to be read and len is the number of bytes to be read.

```
ByteArrayInputStream bArray = new ByteArrayInputStream(byte []a, 
                                                            int off, 
                                                            int len)
```
Once you have *ByteArrayInputStream* object in hand then there is a list of helper methods which can be used to read the stream or to do other operations on the stream.

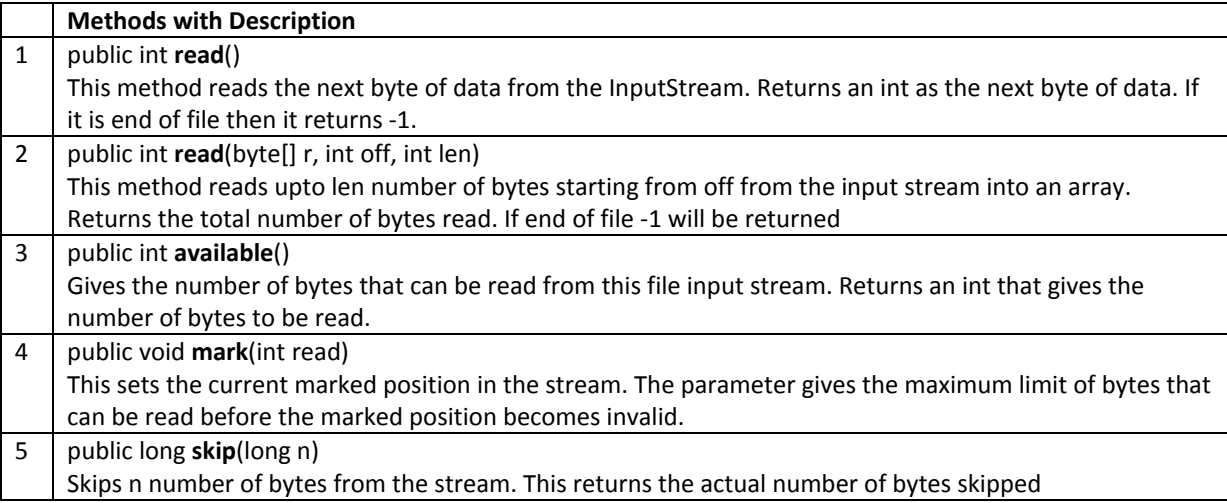

## EXAMPLE

Following is the example to demonstrate ByteArrayInputStream and ByteArrayOutputStream

```
import java.io.*; 
public class ByteStreamTest { 
    public static void main(String args[])throws IOException { 
       ByteArrayOutputStream bOutput = new ByteArrayOutputStream(12); 
      while( bOutput.size() != 10 ) {
          // Gets the inputs from the user 
          bOutput.write(System.in.read()); 
       } 
       byte b [] = bOutput.toByteArray(); 
       System.out.println("Print the content"); 
      for(int x= 0 ; x < b. length; x++) {
          // printing the characters 
         System.out.print((char)b[x] + " " } 
       System.out.println(" "); 
       int c; 
      ByteArrayInputStream bInput = new ByteArrayInputStream(b);
       System.out.println("Converting characters to Upper case " ); 
      for(int y = 0 ; y < 1; y++ ) {
         while((c = bInput.read())!= -1) {
             System.out.println(Character.toUpperCase((char)c)); 
          } 
          bInput.reset(); 
       } 
    } 
}
```
Here is the sample run of the above program:

```
asdfghjkly 
Print the content 
a s d f g h j k l y 
Converting characters to Upper case 
A 
S 
\overline{D}\mathbf FG 
H 
J 
K 
L 
Y
```
## DATAINPUTSTREAM

The DataInputStream is used in the context of InputStream and can be used to read primitives.

Following is the constructor to create an InputStream:

InputStream in = DataInputStream(InputStream in);

Once you have *DataInputStream* object in hand, then there is a list of helper methods, which can be used to read the stream or to do other operations on the stream.

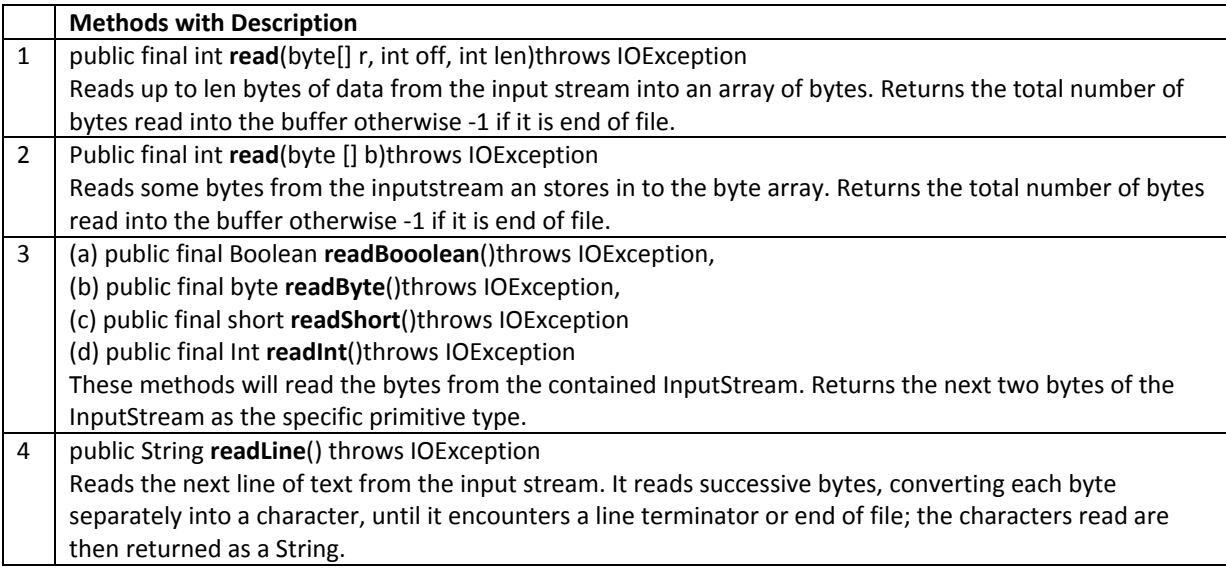

## EXAMPLE

Following is the example to demonstrate *DataInputStream*. This example reads 5 lines given in a file *test.txt* and convert those lines into capital letters and finally copies them into another file test1.txt.

```
import java.io.*; 
public class Test{ 
   public static void main(String args[])throws IOException{
       DataInputStream d = new DataInputStream(new 
                                  FileInputStream("test.txt")); 
       DataOutputStream out = new DataOutputStream(new 
                                  FileOutputStream("test1.txt")); 
      String count;
      while((count = d.readLine()) != null}
           String u = count.toUpperCase(); 
           System.out.println(u); 
           out.writeBytes(u + " ,"); 
       } 
       d.close(); 
       out.close(); 
    }
```
}

Here is the sample run of the above program:

THIS IS TEST 1 THIS IS TEST 2 THIS IS TEST 3 THIS IS TEST 4 THIS IS TEST 5

## FILEOUTPUTSTREAM

FileOutputStream is used to create a file and write data into it. **The stream would create a file, if it doesn't already exist, before opening it for output**.

Here are two constructors which can be used to create a *FileOutputStream* object.

Following constructor takes a file name as a string to create an input stream object to write the file:

OutputStream f = new FileOutputStream("C:/java/hello")

Following constructor takes a file object to create an output stream object to write the file. First, we create a file object using File() method as follows:

```
File f = new File("C://java/hello");
OutputStream f = new FileOutputStream(f);
```
Once you have *OutputStream* object in hand, then there is a list of helper methods, which can be used to write to stream or to do other operations on the stream.

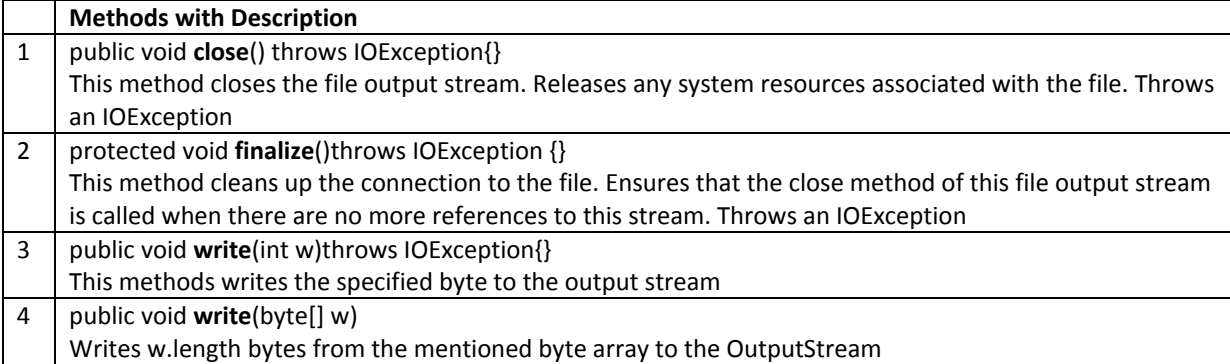

## EXAMPLE

Following is the example to demonstrate *InputStream* and *OutputStream*:

```
import java.io.*; 
public class fileStreamTest{ 
    public static void main(String args[]){
```

```
 try{ 
      byte bWrite [ ] = {11, 21, 3, 40, 5};
       OutputStream os = new FileOutputStream("test.txt"); 
      for(int x=0; x < bWrite.length; x++){
          os.write( bWrite[x] ); // writes the bytes 
       } 
       os.close(); 
       InputStream is = new FileInputStream("test.txt"); 
       int size = is.available(); 
      for(int i=0; i< size; i++){
          System.out.print((char)is.read() + " "); 
       } 
       is.close(); 
    }catch(IOException e){ 
       System.out.print("Exception"); 
    } 
    } 
}
```
The above code would create file *test.txt* and would write given numbers in binary format. Same would be output on the stdout screen.

# **DIRECTORIES**

#### CREATING DIRECTORIES

There are two useful File utility methods, which can be used to create directories:

The mkdir() method creates a directory, returning true on success and false on failure. Failure indicates that the path specified in the File object already exists, or that the directory cannot be created because the entire path does not exist yet.

The mkdirs() method creates both a directory and all the parents of the directory.

Following example creates "/tmp/user/java/bin" directory:

```
import java.io.File; 
public class CreateDir { 
    public static void main(String args[]) { 
       String dirname = "/tmp/user/java/bin"; 
      File d = new File(dirname);
       // Create directory now. 
       d.mkdirs(); 
   } 
}
```
Compile and execute above code to create "/tmp/user/java/bin".

#### **NOTE**

Java automatically takes care of path separators on UNIX and Windows as per conventions. If you use a forward slash (/) on a Windows version of Java, the path will still resolve correctly.

#### READING DIRECTORIES

A directory is a File that contains a list of other files and directories. When you create a File object and it is a directory, the *isDirectory( )* method will return true.

You can call *list( )* on that object to extract the list of other files and directories inside. The program shown here illustrates how to use *list( )* to examine the contents of a directory:

```
import java.io.File; 
public class DirList { 
    public static void main(String args[]) { 
       String dirname = "/tmp"; 
      File f1 = new File(dirname);
       if (f1.isDirectory()) { 
          System.out.println( "Directory of " + dirname); 
         String s[] = f1ulist();
         for (int i=0; i < s.length; i++) {
            File f = new File(dirname + "/* s[i]); if (f.isDirectory()) { 
                System.out.println(s[i] + " is a directory"); 
             } else { 
               System.out.println(s[i] + " is a file");
 } 
 } 
       } else { 
          System.out.println(dirname + " is not a directory"); 
 } 
   } 
}
```
This would produce the following result:

Directory of /tmp bin is a directory lib is a directory demo is a directory test.txt is a file README is a file index.html is a file include is a directory